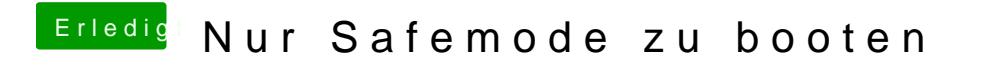

Beitrag von Moorman vom 23. November 2013, 22:57

Am einfachsten lässt sich Manterlinschs Station USB-Stick aus installieren.